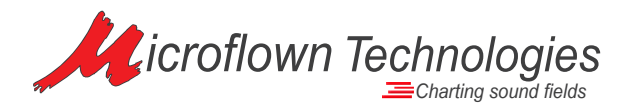

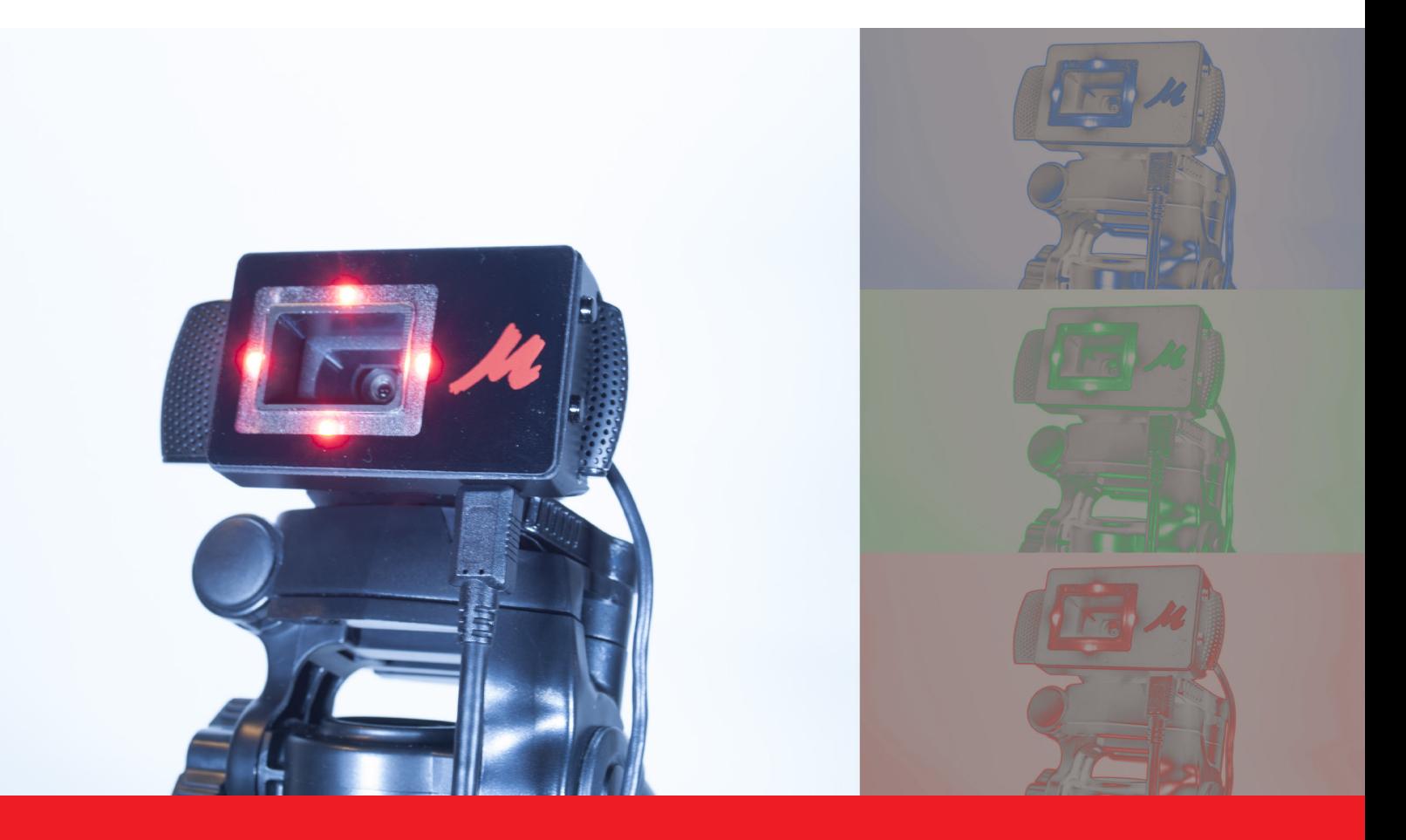

## Product Leaflet **ADVANCED TRACKING ACCESSORY TO SCAN&PAINT**

Microflown Technologies 6824 BV Arnhem

Phone : +31 088 0010800 Fax : +31 088 0010810 Mail : info@microflown.com

MICROFLOWN // CHARTING SOUND FIELDS

## **SCAN&PAINT** ADVANCED TRACKING

## TRACKING FOR CHALLENGING ENVIRONMENTS

**The advanced tracking system is a special upgrade dedicated for the Scan & Paint sound source localization solution. Thanks to this accessory, the process of locating the sensor on a camera image is much improved, thus reducing the total measurement time. All this is accomplished by using highly efficient light reflective markers coupled with latest advancements in LED technology.** 

The new "Advanced tracking accessory" (ACC-S&P-TR) comprises of two parts: an active LED light, and two passive light reflectors installed directly on the probe. The camera accessory (LED's) is slid on top of the camera body without obscuring the camera lens. Color adjustable LED's illuminate the volume in front of

the camera. The probe itself is equipped with up to two retro reflective markers. The reflective markers are designed to reflect only the light to which they are exposed to, thus making them very visible, and easy to track on the images recorded by the camera.

## DUAL MARKER **TRACKING**

ADVANCED LIGHT DIFFUSER WITH REFLECTIVE MARKERS

**Switch the orientation of your sensor freely. Dual marker technology will allow the software to detect any changes to the orientation of the probe in real-time.**

**This accessory, when located around the camera lens, illuminates the reflective markers on the probe, thus allowing the software to detect the sensor position even in most adverse lighting conditions.**

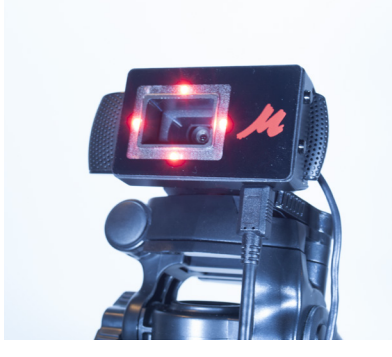

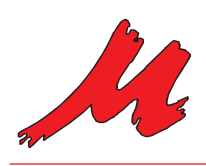

Microflown Technologies Tivolilaan 205 6824 BV Arnhem The Netherlands

Phone : +31 088 0010800 Fax : +31 088 0010810<br>
Mail : info@microflown.co : info@microflown.com Web : www.microflown.com

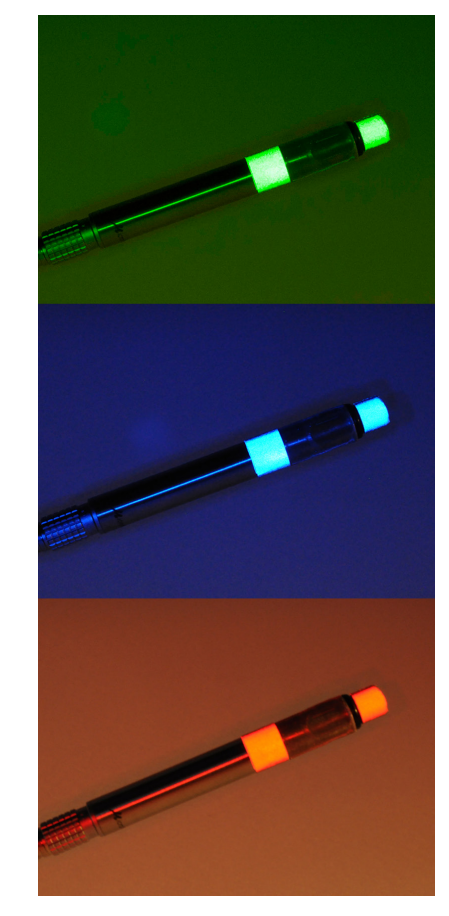